# **eole-aaf - Tâche #21326**

Scénario # 21260 (Terminé (Sprint)): EAD3 : créer l'action permettant l'Import AAF vers la BD interne

# **installation de l'import AAF + configuration pour l'action EAD sur un Seth**

09/12/2017 02:51 PM - Gwenael Remond

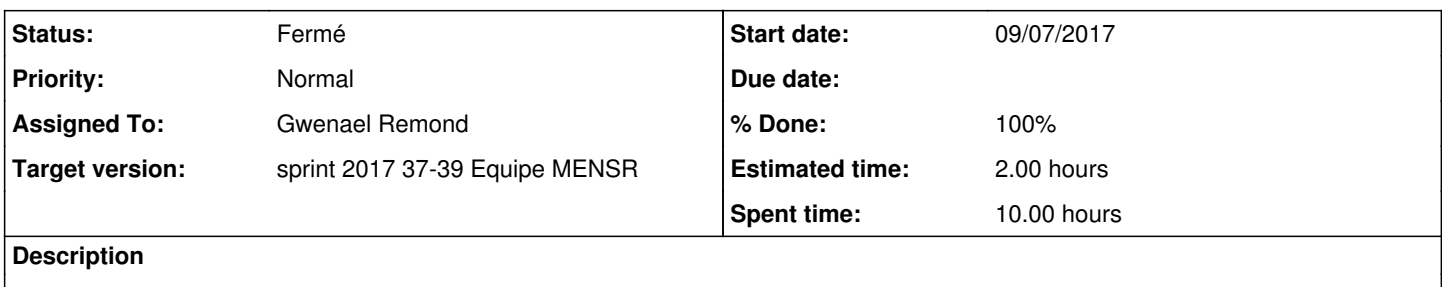

### **History**

#### **#1 - 09/12/2017 02:51 PM - Gwenael Remond**

*- Status changed from Nouveau to En cours*

## **#2 - 09/13/2017 09:42 AM - Scrum Master**

*- Status changed from En cours to Résolu*

#### **#3 - 09/13/2017 09:42 AM - Scrum Master**

*- Status changed from Résolu to Fermé*

#### **#4 - 09/13/2017 10:55 AM - Joël Cuissinat**

*- % Done changed from 0 to 100*

*- Estimated time changed from 0.00 h to 2.00 h*